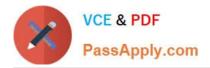

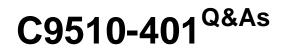

IBM WebSphere Application Server Network Deployment V8.5.5 and Liberty Profile, System Administration

# Pass IBM C9510-401 Exam with 100% Guarantee

Free Download Real Questions & Answers **PDF** and **VCE** file from:

https://www.passapply.com/c9510-401.html

# 100% Passing Guarantee 100% Money Back Assurance

Following Questions and Answers are all new published by IBM Official Exam Center

Instant Download After Purchase

- 100% Money Back Guarantee
- 😳 365 Days Free Update
- 800,000+ Satisfied Customers

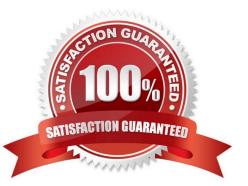

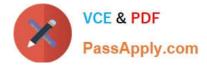

#### **QUESTION 1**

A system administrator is tasked with monitoring the overall health of the WebSphere environment to be able to tune the environment properly. Specifically, the administrator was asked to:

Which PMI modules can the administrator examine to obtain this data?

A. Number of requests, Java virtual memory, Average response time

B. Number of requests, Average response time, Web server thread pools

C. Average response time, Java virtual memory, Number of Live HTTP Sessions

D. Average response time, Web server thread pools, Number of Live HTTP Sessions

Correct Answer: C

Monitoring overall system health. To monitor overall system health, monitor the following statistics at a minimum:

References: https://www.ibm.com/support/knowledgecenter/en/SSAW57\_8.5.5/com.ibm.websphere.nd.doc/ae/tprf\_monitoringhealth.html

#### **QUESTION 2**

A WebSphere system administrator needs to install the Installation Manager (IM) on an unmanaged node on a host named . The deployment manager is running on a host named .

What step must the administrator take before submitting a job from the Integrated Solutions Console (ISC) to install the IM on ?

A. Install a node agent on .

- B. Install the job manager on .
- C. Start the job manager on .
- D. Register as a target for job manager.

Correct Answer: D

Submitting jobs to install Installation Manager on remote hosts In a flexible management environment, you can submit the Install IBM Installation Manager job to install the Installation Manager on registered hosts of the job manager.

References: https://www.ibm.com/support/knowledgecenter/en/SSAW57\_8.5.5/com.ibm.websphere.inst allation.zseries.doc/ae/tagt\_jobmgr\_install\_im.html

#### **QUESTION 3**

A system administrator suspects that the slow performance of an application might be caused by lock contention.

To debug this further, what can the administrator do using IBM Support Assistant?

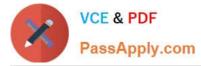

A. Analyze the running server using IBM Monitoring and Diagnostic Tools for Java ?Health Center.

B. Collect a javacore and analyze it using IBM Monitoring and Diagnostic Tools for Java ?Health Center.

C. Collect three thread dumps at equal time intervals and analyze them using IBM Monitoring and Diagnostic Tools for Java ?Dump Analyzer.

D. Collect three system dumps at equal time intervals and analyze them using IBM Monitoring and Diagnostic Tools for Java ?Memory Analyzer.

Correct Answer: A

The IBM Monitoring and Diagnostic Tools for Java - Health Center is a lightweight tool that monitors active IBM Virtual Machines for Java with minimal performance overhead. The Health Center suggests live tuning recommendations for Garbage Collection, profiles methods including call stacks, and highlights contended locks. This information can help you optimize performance, improve stability and optimize system resource usage.

The tool is provided in two parts:

References: https://www.ibm.com/support/knowledgecenter/SS3KLZ/com.ibm.java.diagnostics.healthce nter.doc/ homepage/plugin-homepage-hc.html

### **QUESTION 4**

A system administrator has created a Jython script that will run in WebSphere Network cell where administrative security is enabled. This script is named doUpdate.py and will be run by using the following:

wsadmin –connType RMI –f doUpdate.py

How can the administrator suppress a user/password prompt from appearing when this script is run?

Set the user and password in the:

- A. sas.client.props file.
- B. ssl.client.props file.
- C. soap.client.props file.
- D. wsadmin.properties file.

Correct Answer: A

The user Id and password needed for wsadmin to connect to a secured server can be supplied as command line options and in properties files. If used together, command line options take precedence over what is in the properties files. The properties files are located at Profile\_root/properties.

If you use a Remote Method Invocation (RMI) connector or a JSR160RMI connector, set the following properties in the sas.client.props file with the appropriate values: com.ibm.CORBA.loginUserid= com.ibm.CORBA.loginPassword=

References: https://www.ibm.com/support/knowledgecenter/SSAW57\_8.5.5/com.ibm.websphere.nd.doc /ae/ txml\_security.html

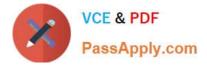

## **QUESTION 5**

A web application was deployed on a WebSphere Application Server cluster. While users are using the application, one of the cluster servers fails and the users lose their working data.

What can the system administrator configure to ensure users can continue to work if one of the cluster server fails?

- A. An increased session timeout.
- B. A cluster of external HTTP servers.
- C. A load balancer to spread work between existing servers.
- D. A WebSphere eXtreme Scale HTTP session management.

Correct Answer: D

WebSphere eXtreme Scale can dynamically process, partition, replicate, and manage application data and business logic across hundreds of servers. It provides transactional integrity and transparent fail-over to ensure high availability, high reliability, and consistent response times.

References: http://www.ibm.com/developerworks/websphere/techjournal/1301\_ying/1301\_ying.html

<u>C9510-401 PDF Dumps</u>

<u>C9510-401 VCE Dumps</u>

C9510-401 Braindumps